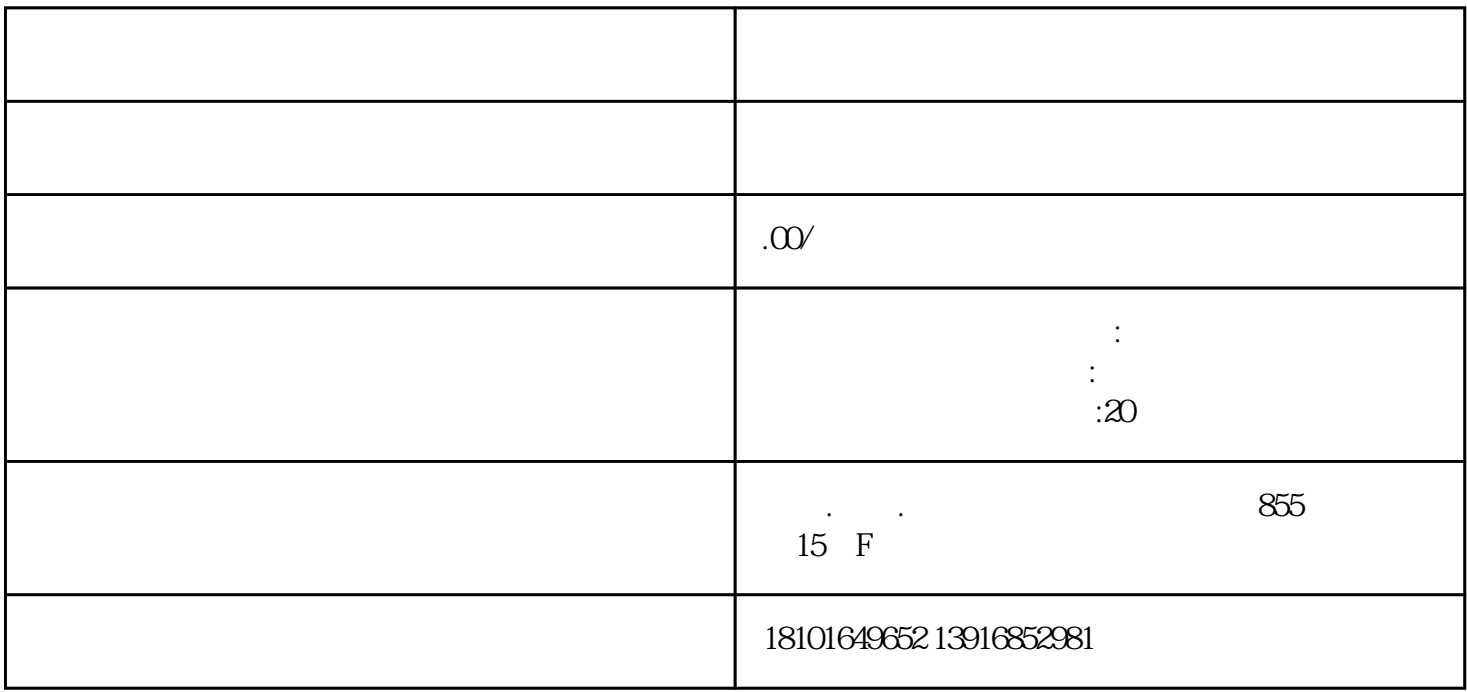

 $\kappa$  and  $\kappa$  and  $\kappa$  and  $\kappa$  and  $\kappa$ 

 $\frac{a}{\sqrt{a}}$ 

据税法规定,企业纳税年度发生的亏损,准予向以后年度结转,用以后年度的所得弥补,但结转年限zui